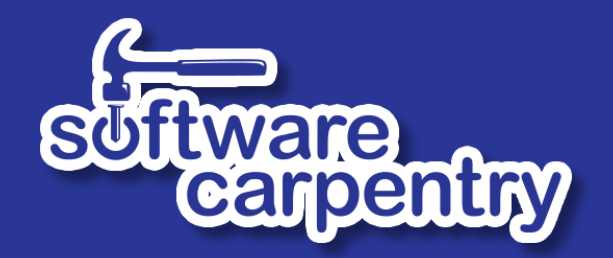

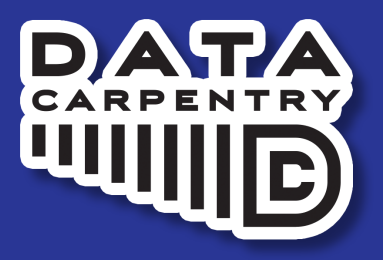

# Live Coding

## Demo: What They've Learnt So Far...

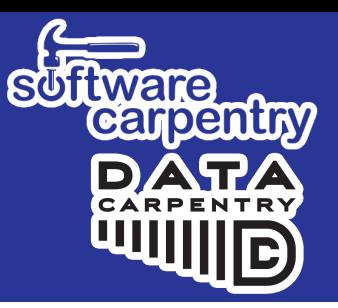

- Unix Shell
	- Editing files, filesystem, basic commands, grep, find
- Introduction to Python
	- Variables, lists, conditionals, loops, functions, writing and importing libraries, docstrings
	- We've run into some errors in our code along the way!
- Ignore my call out for green and red stickies!

#### Why Live Coding?

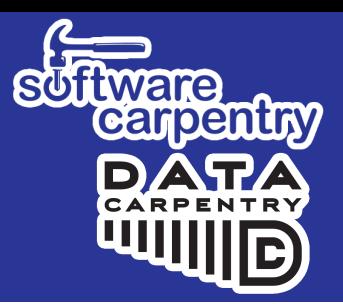

#### *"Teaching is theatre, not cinema."* – Neal Davis

- A cornerstone of the Carpentries
	- Not a lot of slides
	- Work through lesson material, typing in code
	- Workshop participants follow along

### Advantages to Live Coding

- 
- More compelling to watch code being written
- Instructors can do more 'what if?'
- Slows instructor down
- Allows *instructor* to follow *learners*
- Facilitates lateral knowledge transfer
- Learners get to see instructor's mistakes
	- **Example 1 And how they diagnose and correct them**

# Live Coding: Top 10 Tips

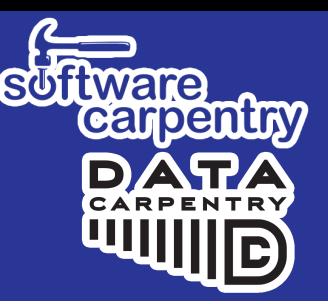

- 1. Be seen and heard
- 2. Take it slow, explain everything
- 3. Mirror learner's environment
- 4. Use the screen wisely
- 5. Use illustrations
- 6. Avoid being disturbed
- 7. Stick to the lesson material
- 8. Embrace mistakes
- 9. Have fun
- 10. Leave no learner behind...

### **The Sticky Notes**

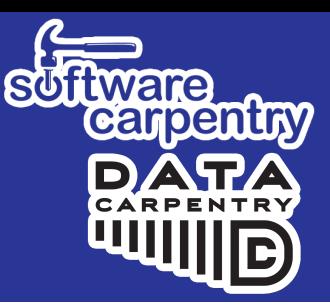

- Each learner has a green and red sticky note
- Put on top of laptop screen
- Very, very useful
	- It's more discreet
	- They can keep working
	- Instructor can scan state of room quickly

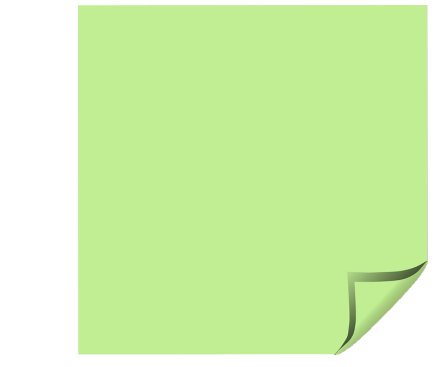

Green – I've completed exercise

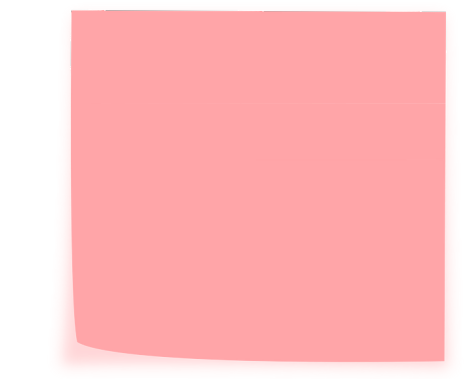

Red – I've run into a problem

#### The Bad and the Good

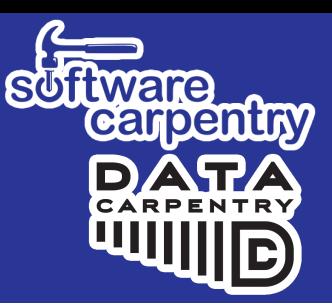

Could be better **Done right** 

#### Try it Yourselves...

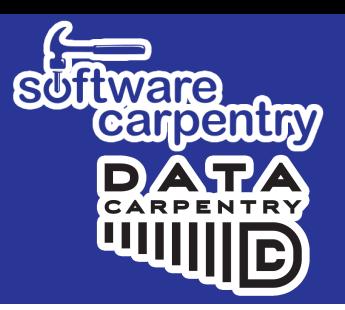

**Organise** into different groups than last time

**Teach** 3-4 minutes of your chosen lesson episode (or any *you wish) using live coding to a fellow trainee*

■ *No need to record the live coding sessions* 

*Swap over!*

**Give feedback** the same way you have previously (positive *and negative, content and presentation)*

*If you teach something from the lesson episode you* selected in preparation for this workshop, explain in *advance to your fellow trainee* 

- What you will be teaching
- What the learners are expected to be familiar with